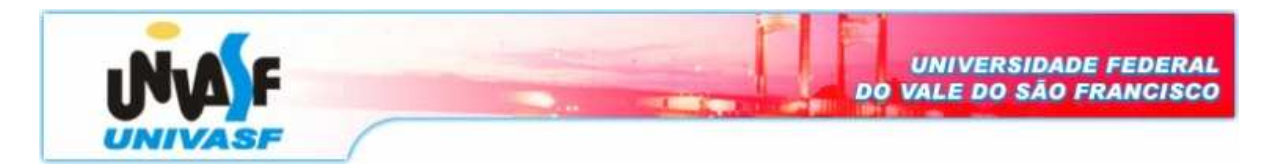

**Universidade Federal do Vale do São Francisco – UNIVASF Curso:** Engenharia da Computação **Disciplina:** Organização e Arquitetura de Computadores **Professor:** Leonardo Barreto Campos

## **Trabalho III**

**1.** Escreva um programa com o conjunto de instruções MIPS que, a partir de uma seleção inicial, execute os seguintes procedimentos:

- a) fila\_banco: que recebe um horário em que o cliente entrou em uma fila (hora e minuto) e o horário de saída desse cliente (hora e minuto), em seguida armazenar no array[2] o horário (hora e minuto) de permanência desse cliente na fila. OBS: a posição array[0] armazena os minutos e array[1] armazena as horas.
- b) copia\_ultimos: dado dois arrays: mat1[100] e mat2[100] e um inteiro x (armazenado no registrador \$s0) copie os x últimos caracteres de mat1 em mat2.
- c) serie cos: que recebe um valor correspondente ao termo da série e calcula o valor de cos:

$$
\cos x = 1 - \frac{x^2}{2!} + \frac{x^4}{4!} - \frac{x^6}{6!} + \frac{x^8}{8!} - \frac{x^{10}}{10!} + \frac{x^{12}}{12!} - \dots
$$

- d) menores\_matriz: dado um array: mat1[5][5] armazenar em um array mat2[10], na ordem decrescente, as posições que guardam os menores valores. (Ex: mat $1 = 2, 1, 4$ , 5, 6, 7, 3, 8, 9, 0, portanto, mat $2 = 8$ , 7, 5, 4, 3, 2, 6, 0, 1, 9).
- Comentar as linhas que julgarem necessárias.
- Comentar os procedimentos (entradas e saídas).
- Fazer uma "legenda" dos registradores (# \$s0 armazena o endereço base do array mat, por exemplo) antes de começar o programa.